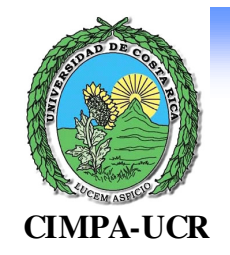

# Análisis Factorial de Correspondencias Simples(AFC)

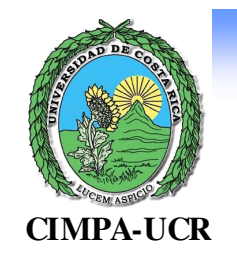

#### *TABLAS DE CONTINGENCIA*

#### *Tipo de empleo*

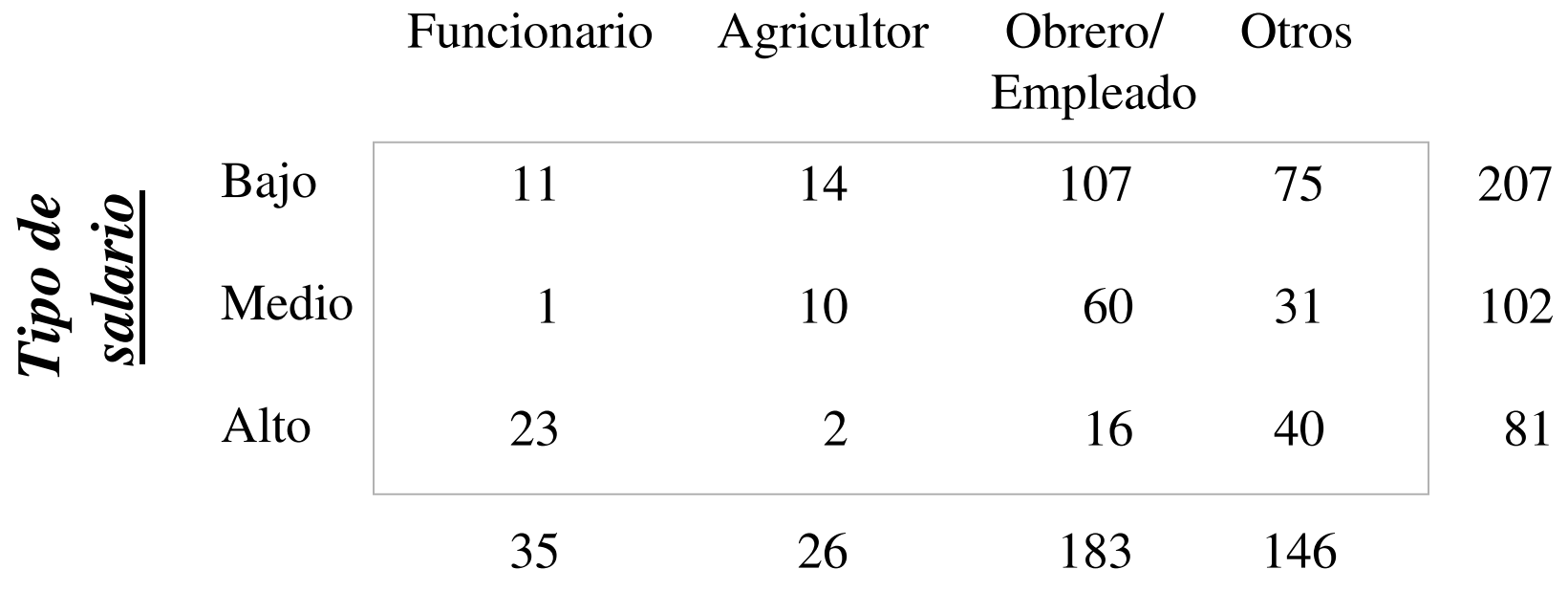

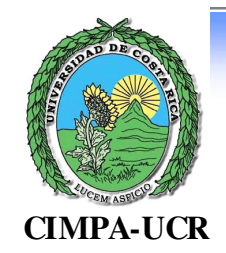

### *Histograma de las filas*

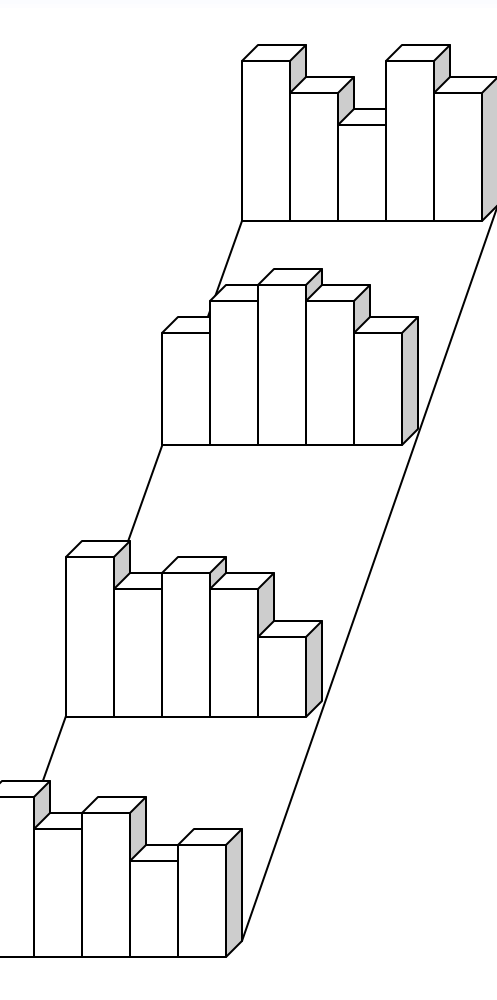

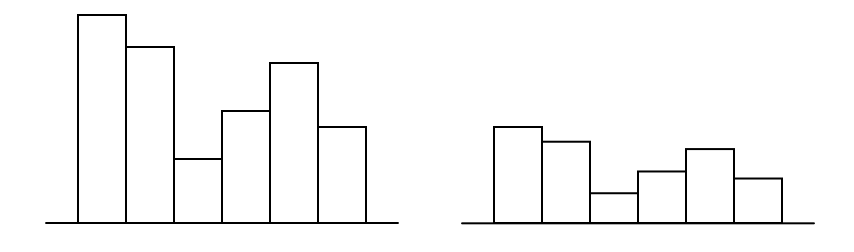

*Mismo comportamiento respecto a las columnas*

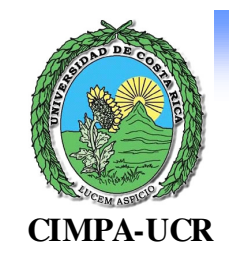

#### *ANÁLISIS DE CORRESPONDENCIAS*

J.P. Benzécri, 1962Pearson, Guttman, Fisher, Burt, Hayashi, Gifi

Análisis de una tabla de contingencia:*x*: cualitativa, con modalidades  $x^1$ ,  $x^2$ , ...,  $x^p$ *y*: cualitativa, con modalidades *y*<sup>1</sup>, *y*<sup>2</sup>, ..., *y*<sup>q</sup>

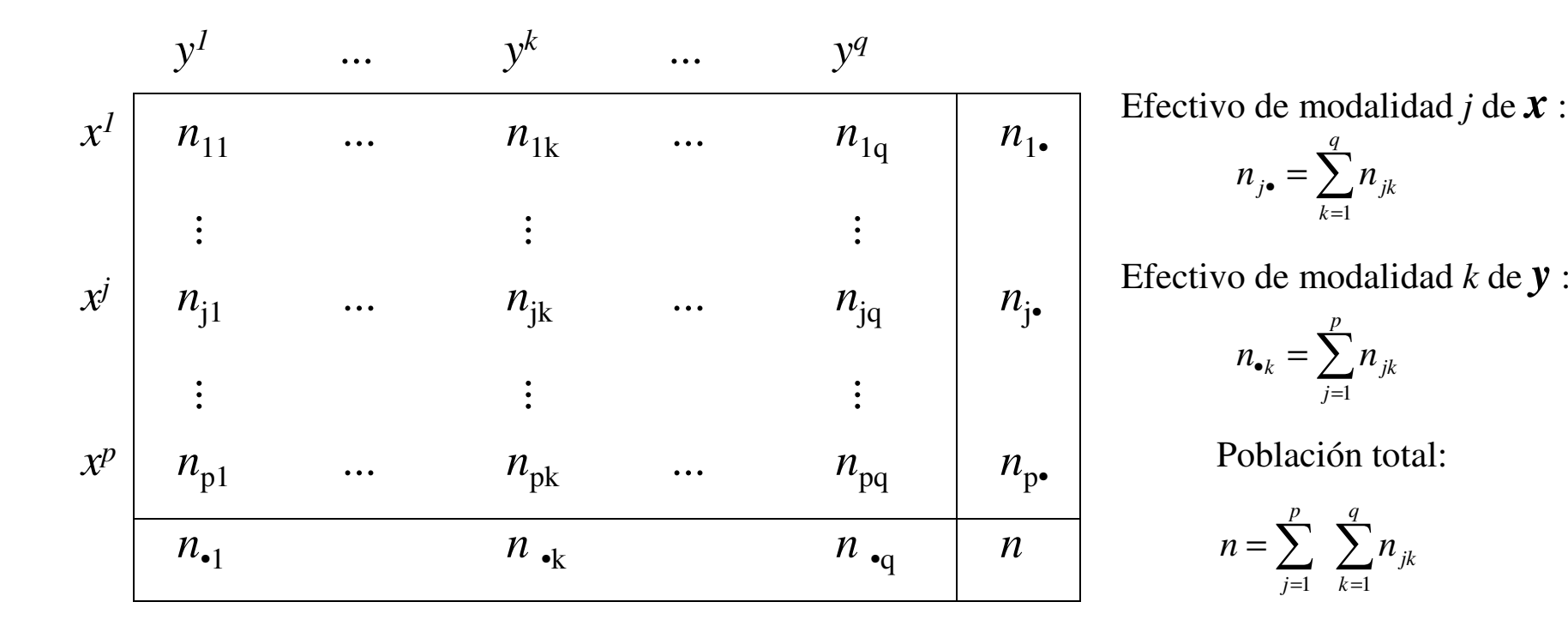

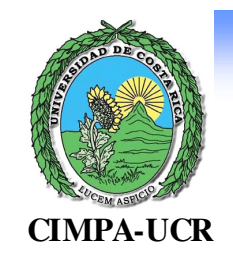

#### *PERFILES: FILA Y COLUMNA*

Atenuar disparidades en los tamaños de las modalidades

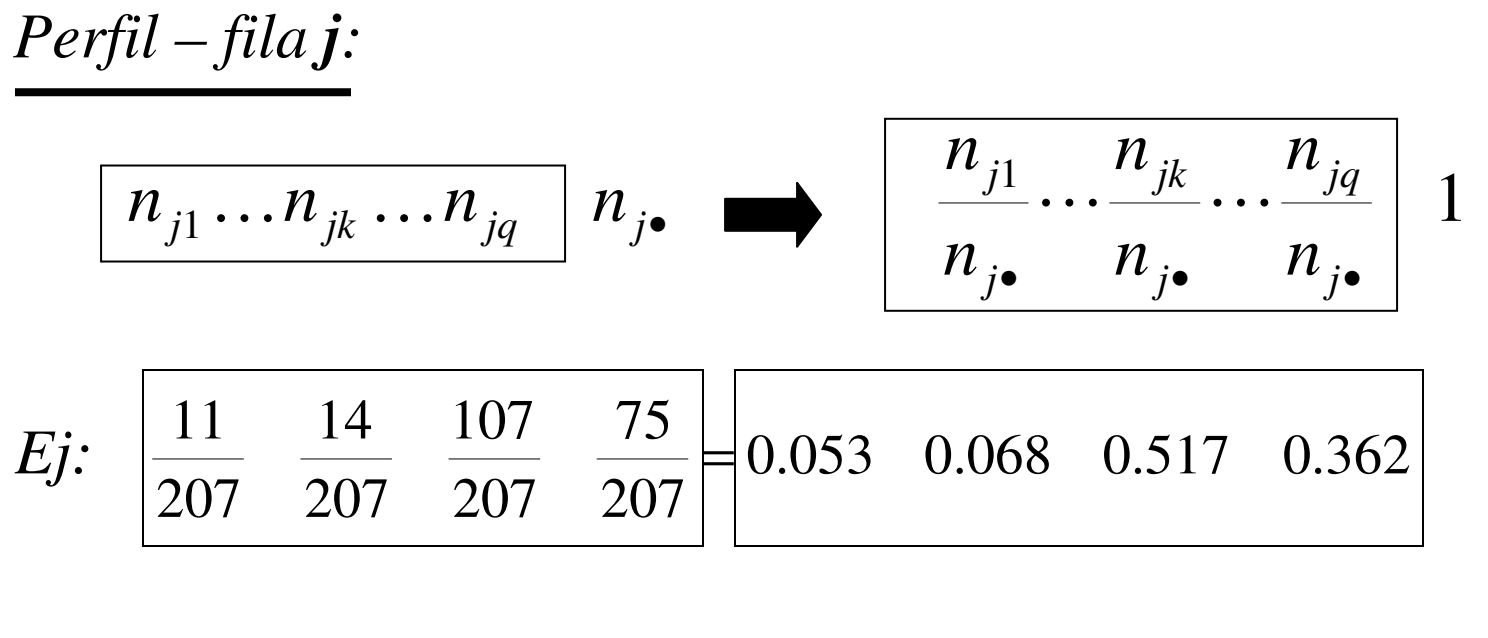

*Perfil marginal fila:*

$$
\frac{\sum_{\mathbf{n}_1} n_{\mathbf{n}_1} \dots n_{\mathbf{n}_k} \dots n_{\mathbf{n}_q}}{n} = f_{\mathbf{n}_1} \dots f_{\mathbf{n}_k} \dots f_{\mathbf{n}_q}
$$

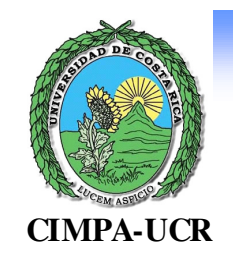

#### *PERFILES: FILA Y COLUMNA*

Atenuar disparidades en los tamaños de las modalidades

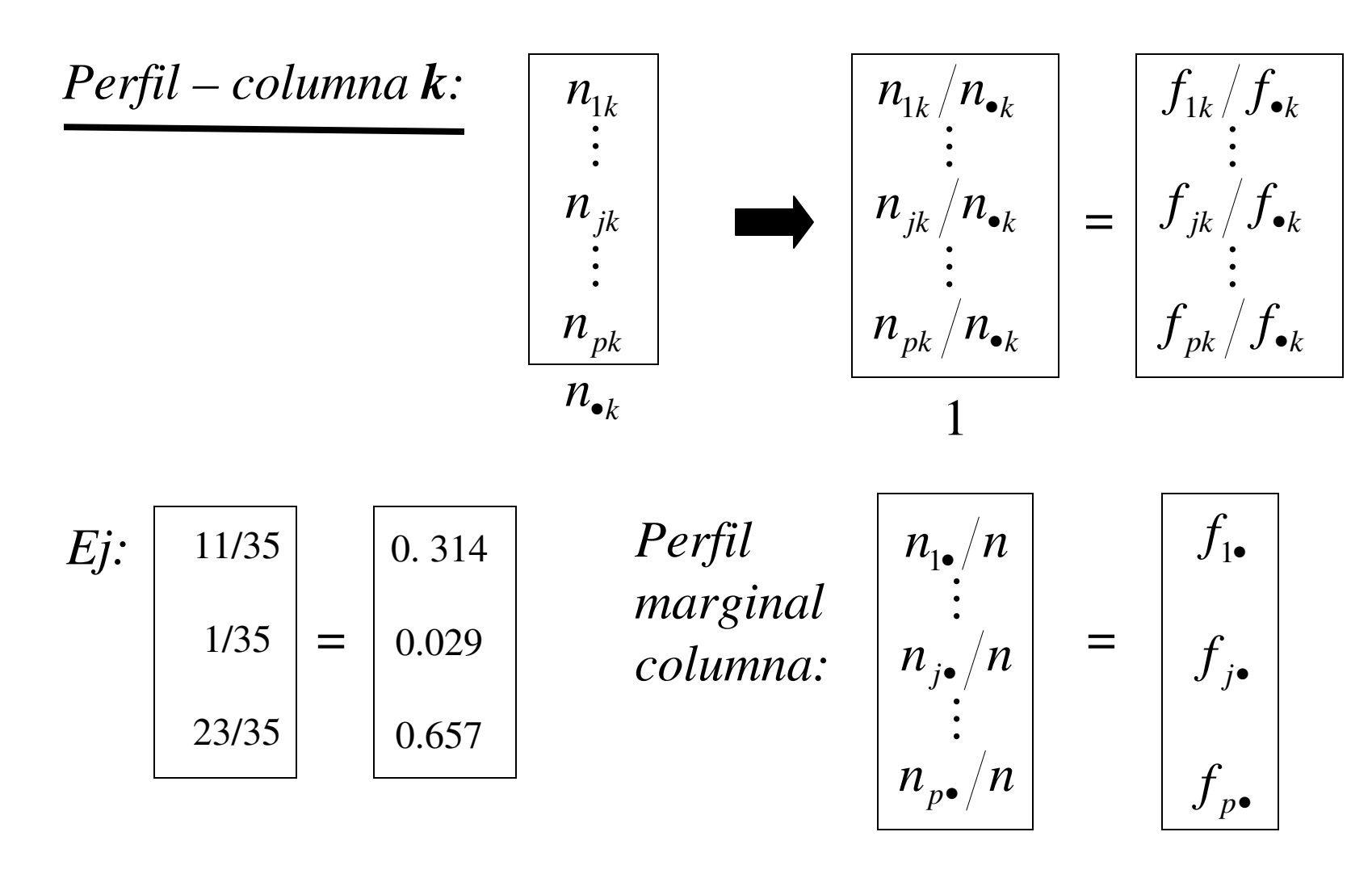

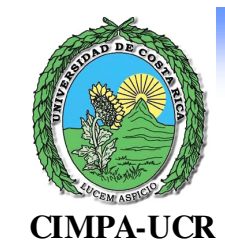

#### *NUBE DE PERFILES - FILA*

 $\mathcal{N}_x$ **:** • *p* puntos de  $\mathfrak{R}^q$  : perfiles - fila

$$
\left(\frac{n_{j1}}{n_{j\bullet}},\dots,\frac{n_{jk}}{n_{j\bullet}},\dots,\frac{n_{jq}}{n_{j\bullet}}\right) \in \mathfrak{R}^q
$$

• peso del perfil - fila *j*: 
$$
\frac{n_{j\bullet}}{n} = f_{j\bullet}
$$

$$
\begin{aligned}\n\bullet \text{ métrica:} \quad M_x = diag\left(\frac{n}{n_{\bullet k}}\right) &= \begin{pmatrix} n/n_{\bullet 1} & \bullet & 0 \\
n/n_{\bullet k} & \bullet & n/n_{\bullet k} \\
0 & \text{if } n/n_{\bullet q} \end{pmatrix}\n\end{aligned}
$$

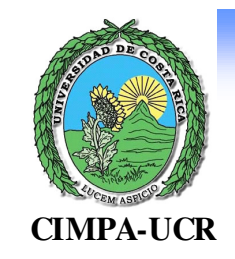

*NUBE DE PERFILES - FILA*

• Centro de gravedad: • Distancia de  $\chi^2$ : • Inercia:  $I(\mathcal{N}_r) =$  $\int$  $\bigg)$  $\setminus$  $\setminus$ <sup>*y*</sup> •*q*  $\overline{=}$  $\overline{J}$ •*x ff*  $g_x = \begin{array}{c} \vdots \\ \vdots \end{array}$ 1 $(p-f j, p-f h) = \sum$  $d_{\chi^2}^2(p-f_j p-f_k) = \sum_{k=1}^q \frac{n}{n_{\bullet k}} \left( \frac{n_{jk}}{n_{j\bullet}} - \frac{n_{hk}}{n_{h\bullet}} \right)^2$ ∑= $= \sum_{k=1}^{q} \frac{1}{f_{\bullet k}} \left( \frac{f_{jk}}{f_{j\bullet}} - \frac{f_{hk}}{f_{h\bullet}} \right)^2$  $f_x$ ) =  $\sum_{x}^{n} \frac{n}{p} d_{\chi^2}^2 (p - f \, j, g_x)$ *p j* $\int_{0}^{\infty} d^{2}x^{2} (p-f \; j \; g)$ *n* $\sum_{j=1}^{\infty} \frac{f^i}{n} d^2_{\chi^2}(p -$ 

Propiedad: I 
$$
(\mathcal{N}_x) = \frac{\chi^2}{n} = \Phi^2
$$

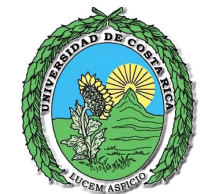

#### **CIMPA-UCR**

#### *NUBE DE PERFILES - COLUMNA*

**Análisis Factorial de Correspondencias Simples**

 $\mathcal{D}_y$ **:** • *q* puntos de  $\mathfrak{R}^p$  : perfiles - columna

$$
\left(\frac{n_{1k}}{n_{\bullet k}},\dots,\frac{n_{jk}}{n_{\bullet k}},\dots,\frac{n_{pk}}{n_{\bullet k}}\right) \in \mathfrak{R}^p
$$

• peso del perfil - columna 
$$
k
$$
:  $\frac{n_{\bullet k}}{n} = f_{\bullet k}$ 

• métrica: 
$$
M_y = diag\left(\frac{n}{n_{j\bullet}}\right) = \begin{pmatrix} n/n_{1\bullet} & 0 \\ 0 & n/n_{j\bullet} \end{pmatrix}
$$
  
0  $n/n_{j\bullet}$ 

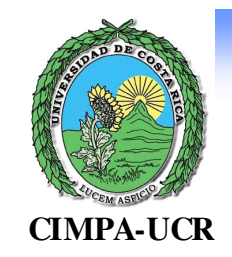

*NUBE DE PERFILES - COLUMNA*

• Centro de gravedad: • Distancia de  $\chi^2$ : • Inercia:  $I(\mathcal{N}_v) =$  $\int$  $\bigg)$  $\setminus$  $\overline{=}$  $\int f_{n\bullet}$ •*py ff*  $g_y = \begin{array}{c} \vdots \\ \vdots \end{array}$ 1 $(p-c\ k,p-c\ l) = \sum$  $d_{\chi^2}^2(p-c \ k, p-c \ l) = \sum_{j=1}^p \frac{n}{n_{j\bullet}} \left(\frac{n_{jk}}{n_{\bullet k}} - \frac{n_{jl}}{n_{\bullet l}}\right)^2$ ∑= $= \sum_{j=1}^p \frac{1}{f_{\bullet k}} \left( \frac{f_{jk}}{f_{\bullet k}} - \frac{f_{jl}}{f_{\bullet l}} \right)^2$  $f_y$ ) =  $\sum_{n}^{q} \frac{n_{\bullet k}}{n} d_{\chi^2}^2 (p - c j, g_y)$ *k* $\int_{0}^{\infty} d^{2}x^{2} (p - c j, g)$  $\sum_{k=1}^{n} \frac{n_{\bullet k}}{n} d_{\chi^2}^2 (p -$ Propiedad: I ( $\mathcal{N}_v$ ) =  $f_y$  =  $\frac{\lambda}{n}$  =  $\Phi^2$ 2  $\frac{\sigma}{n} = \Phi$  $\pmb{\mathcal{X}}$ 

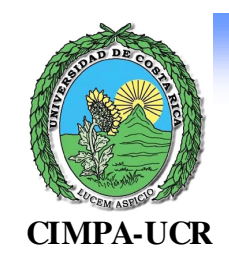

*ACP DE UNA NUBE DE PERFILES*

• Centrar los perfiles *(fila):* 
$$
\left( \dots, \frac{f_{jk}}{f_{j\bullet}} - f_{\bullet k}, \dots \right)
$$
  
*(columna):*  $\left( \dots, \frac{f_{jk}}{f_{\bullet k}} - f_{j\bullet}, \dots \right)$ 

• Calcular "varianzas-covarianzas":

$$
\mathbf{V}_{x} = \left(\dots \frac{f_{jk}}{f_{j\bullet}} \frac{\mathbf{i}}{\mathbf{j}} f_{\bullet k} \cdots \right)^{\mathbf{t}} \left(\begin{array}{c} n_{\bullet 1}/n \\ \cdots \\ n_{\bullet q}/n \end{array}\right) \left(\dots \frac{f_{jk}}{f_{j\bullet}} \frac{\mathbf{i}}{\mathbf{j}} f_{\bullet k} \cdots \right)
$$

$$
= \left(\dots \sum_{j} \left(\frac{n_{jk} n_{jk}}{n n_{j\bullet}}\right) \frac{\mathbf{i}}{\mathbf{n}} \frac{n_{\bullet k} n_{\bullet k}}{n^2} \cdots \right)_{q x q} \mathbf{V}_{y} = \dots \text{ } p x p
$$

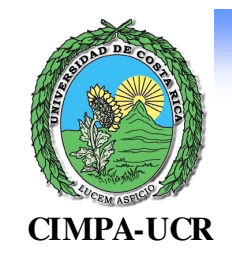

#### *ACP DE UNA NUBE DE PERFILES*

• Diagonalizar 
$$
R_x = M_x^{\frac{1}{2}} V_x M_x^{\frac{1}{2}}
$$
  
 $R_y = M_y^{\frac{1}{2}} V_y M_y^{\frac{1}{2}}$ 

• Propiedad Si  $H = (h_{jk})$  con

$$
\frac{1}{\sqrt{1-\frac{1}{2}\left(1-\frac{1}{2}\right)}}=\frac{1}{2\sqrt{1-\frac{1}{2}\left(1-\frac{1}{2}\right)}}.
$$

Entonces:  $\boldsymbol{y}$  =  $HH^t$  $R_x = H^t H$  y  $R_y = H H$ 

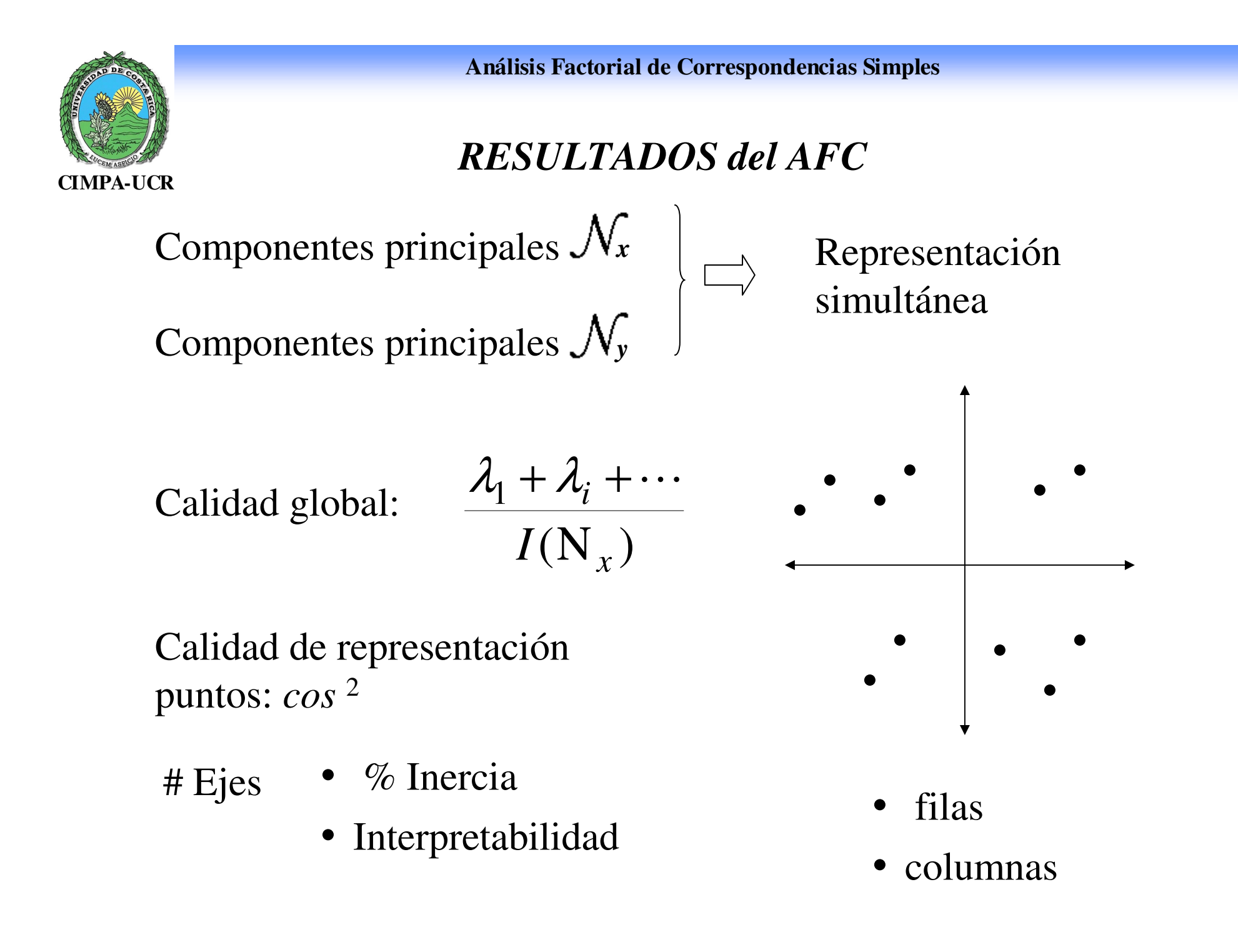

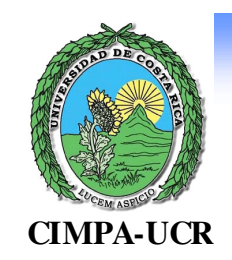

#### *AFC: CALIDAD DE LA REPRESENTACIÓN*

- **Contribuciones relativas:**  $CTR_{\alpha}(j) = \frac{1}{\lambda} f_{j} C_{\alpha}^{2}(j)$ Con:  $\lambda_{\alpha}$ : valor propio  $\lambda$  $f$   $_{j_{\bullet}}$  : peso del perfil  $j$  $C_{\alpha}(j)$ : coordenada del perfil *j* en componente principal  $\alpha$ α $\alpha^{(J)}$   $\lambda_{\alpha}^{J}$   $\alpha^{J}$ =
- **Contribuciones absolutas:**  $CTA_{\alpha}(j) = f j$ ,  $C_{\alpha}^{2}(j)$
- **Cosenos cuadrados:** Si  $CTR_{\alpha}(j)$  es grande: perfil *j* jugó un papel preponderante en el posicionamiento del eje  $\alpha$

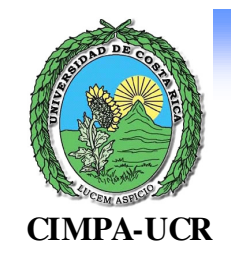

#### *FÓRMULAS DE TRANSICIÓN*

*Propiedad 1: <sup>R</sup><sup>x</sup>* , *Ry* tienen los mismos valores propios

*Propiedad 2:* si 
$$
R_x v_x = \lambda v_x
$$
,  $v_x^t v_x = 1$   $\Rightarrow$   $v_x = \pm \frac{1}{\sqrt{\lambda}} H^t v_y$   
 $R_y v_y = \lambda v_y$ ,  $v_y^t v_y = 1$   $\Rightarrow$   $v_y = \pm \frac{1}{\sqrt{\lambda}} H v_x$ 

sean  $C^1$ , $C^2$  Componentes principales del ACP de  $\mathcal{N}_x$ 

 $D^1$ , $D^2$  Componentes principales del ACP de  $\mathcal{N}_y$ entonces: **1**  $\sum_{j=1}^{p} n_{jk}$ **1 1** 1 *j*  $\lambda \leftarrow$   $\lambda$ *p*  $j$ =  $\mathbf{h}$   $\bullet$   $k$  $j_k = \frac{1}{\lambda} \sum \frac{n_{jk}}{n}$ *q*  $k = \begin{pmatrix} n \\ j \end{pmatrix}$  $j = \frac{1}{2} \sum_{i}^{n} j_{i}^{k}$ *c nn* $d_{\iota} = - \sum$  $d_k = \frac{1}{2} \sum$ *d* $n$ <sup>2</sup> *n* $c_j = \frac{1}{2} \sum$  $=$   $\mathbf{e}$  $=$   $\mathbf{v}$   $\mathbf{v}$ = λ=λ

**CIMPA-UCR**<br>CIMPA-UCR

Si dos perfiles-fila son iguales, entonces se pueden "fundir"y las distancias entre perfiles-fila y entre perfiles-columna no se alteran

Hipótesis:  $V_{k} = 1, ..., q: \frac{1}{n_{j}} = \frac{1}{n_{j}}$  $\forall k = 1,...,q: \frac{f^k}{n} = \frac{f^k}{n}$ "'' $1,...,q$  :  $\frac{1}{\sqrt{2}}$ *jj k jj k nnnn* $k = 1, ..., q:$ 

Nuevo perfil:  $\frac{f^k}{n_{i^*}} = \frac{f^k}{n_{i^*} + n_{i^*}}$  con peso  $_{\bullet}$  +  $n_{_{{j}^{\mathrm{u}}\bullet}}$ + $\equiv$   $\frac{\ }{\ }$ •' $\bullet$  '''' $\mu$ <sup>"</sup>  $\frac{1}{k}$   $\frac{1}{k}$   $\frac{1}{k}$ \*\**j j*  $j'k$  *i*  $\iota$  *i*  $j''k$ *j j k*  $n_{j^{\prime}\bullet}+n$  $n_{j'k}$  +  $n$ *nn* $n_{j^*} = n_{j^*} + n_{j^*}$ 

 $\bullet$   $\qquad$   $\qquad$  • •  $\bullet$   $\qquad$   $\qquad$  • •  $\frac{n_{j'k} + \frac{1}{n_{j'k}}}{n_{j'k} + n_{j''k}} = \frac{n_{j'k}}{n_{j'k}} \left( \frac{n_{j'k} + n_{j''k}}}{n_{j'k} + n_{j''k}} \right) = \frac{n_{j'k}}{n_{j'k}}$  $\mu_{ij} + \frac{\mu_{j'k} \mu_{j''}}{2}$ \*\**j j k j j j j j j k j j j*  $j'$   $k'$   $j'$ *j k j j k nn* $n_{j'}$ ,  $+n$  $n_{j'}$  + n *nn* $n_{j'}$ ,  $+n$ *n* $n_{\scriptscriptstyle{11}} + \frac{n_{\scriptscriptstyle{j}'k} n_{\scriptscriptstyle{j}'l}}{l}$ *nn*

distancias entre perfiles-fila no se alteran

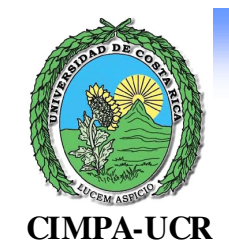

#### *DISTANCIAS ENTRE PERFILES-COLUMNAS*

$$
d_{\chi^2}^2(k,k') = \sum_{j=1}^p \frac{n}{n_{j\bullet}} \left( \frac{n_{jk}}{n_{\bullet k}} - \frac{n_{jk'}}{n_{\bullet k'}} \right)^2 = \sum_{\substack{j=1 \ j \neq j',j''}}^p \frac{n}{n_{j\bullet}} \left( \frac{n_{jk}}{n_{\bullet k}} - \frac{n_{jk'}}{n_{\bullet k'}} \right)^2 + \frac{n}{n_{j\ast}} \left( \frac{n_{j\ast k}}{n_{\bullet k}} - \frac{n_{j\ast k'}}{n_{\bullet k'}} \right)^2
$$
  
antes

Lo que interesa analizar es:

$$
\frac{n}{n_{j'}\left(\frac{n_{j'k}}{n_{\bullet k}}-\frac{n_{jk'}}{n_{\bullet k'}}\right)^2}+\frac{n}{n_{j''\bullet}}\left(\frac{n_{j''k}}{n_{\bullet k}}-\frac{n_{j''k'}}{n_{\bullet k'}}\right)^2=\frac{n}{n_{j''\bullet}}\left(\frac{n_{j''k}}{n_{\bullet k}}-\frac{n_{j''k'}}{n_{\bullet k'}}\right)^2
$$

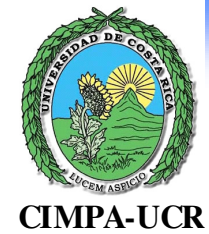

*AFC*

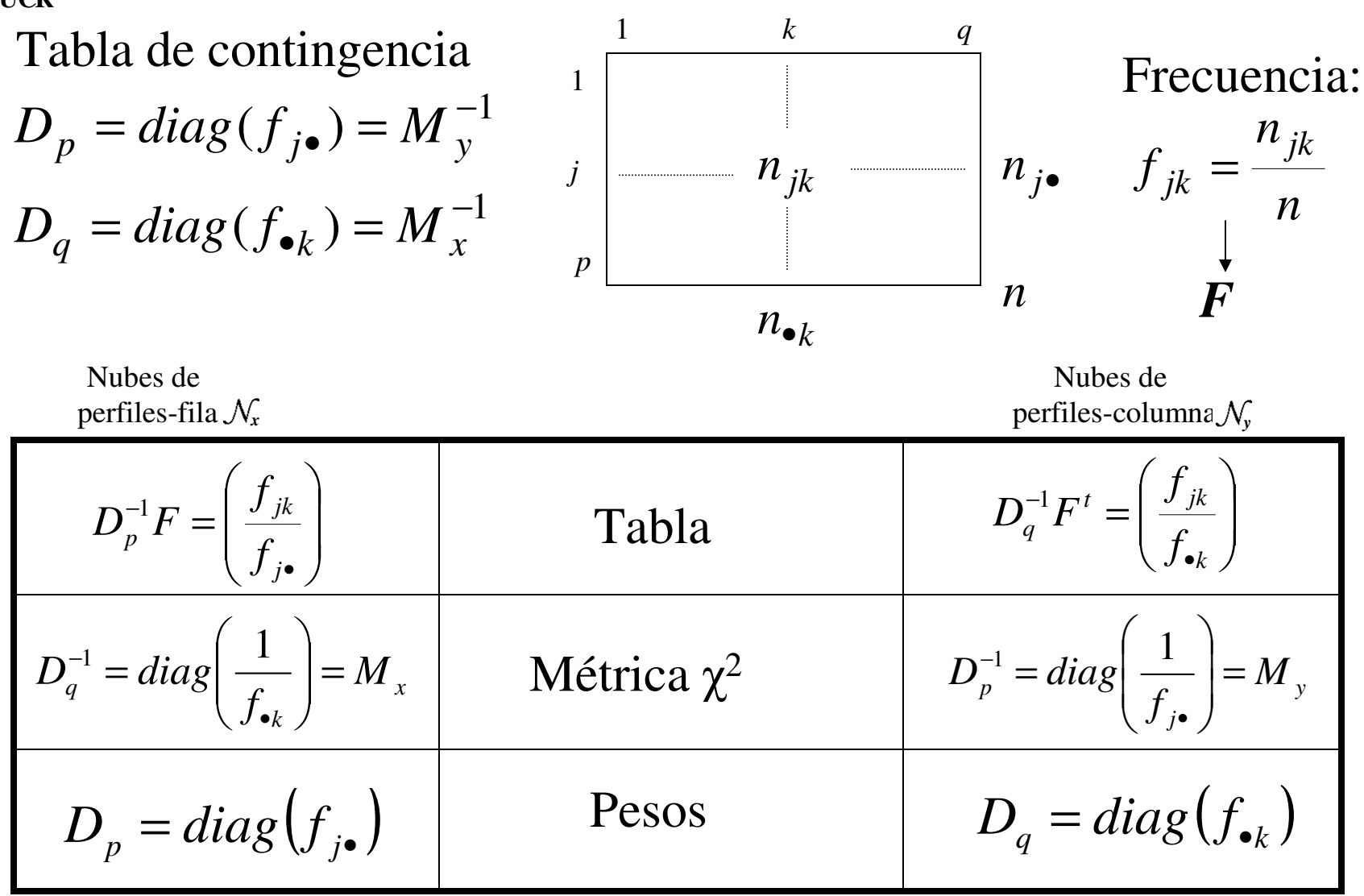

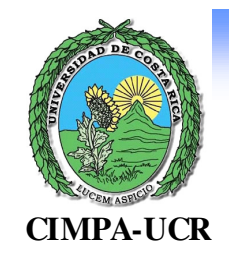

*AFC*

$$
\mathbf{A}\mathbf{C}\mathbf{P}\,d\mathbf{e}\,\mathcal{N}_x:\text{ hallar }u\text{ con }||u|=1\quad\text{ta}\quad\mathbf{Max}\left\{\mathbf{I}_{\Delta u}^1(N_x)\right\}
$$
\n
$$
\mathbf{I}_{u^{\perp}}(N_x)\quad u^t\mathbf{D}_q^{-1}\mathbf{F}^t\mathbf{D}_p^{-1}\mathbf{D}_p\mathbf{D}_p^{-1}\mathbf{F}\mathbf{D}_q^{-1}u\quad u^t\mathbf{M}_x\mathbf{V}_x\mathbf{M}_xu
$$

Solución: diagonalizar

$$
V_x M_x = F^t D_p^{-1} D_p D_p^{-1} F D_q^{-1} = F^t D L_p^{-1} F D_q^{-1} = S
$$

ACP de  $\mathcal{N}_y$  : diagonalizar

$$
V_{y}M_{y} = FD_{q}^{-1}F^{t}D_{p}^{-1} = T
$$

Comp. Principales:

$$
\psi_{\alpha} = D_p^{-1} F D_q^{-1} u_{\alpha}
$$

$$
\varphi_{\alpha} = D_q^{-1} F^{\dagger} D_p^{-1} v_{\alpha}
$$

### *AFC TABLA DE CONTINGENCIA (1)*

- Individuos: 121 pacientes
- Filas: 4 Tipos de drogas (medicamentos)
- Columnas: calificación de los pacientes

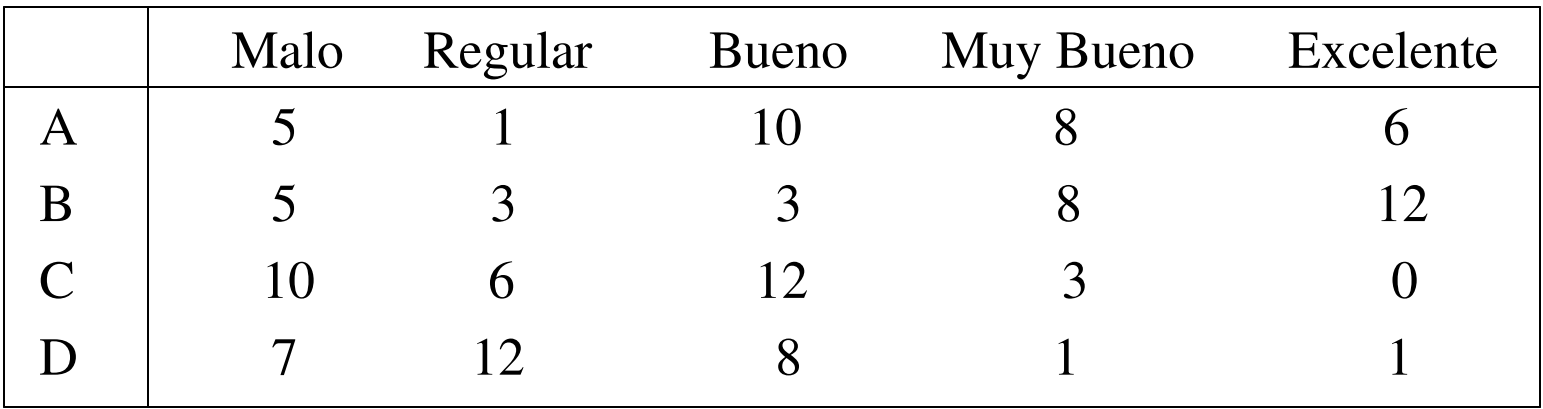

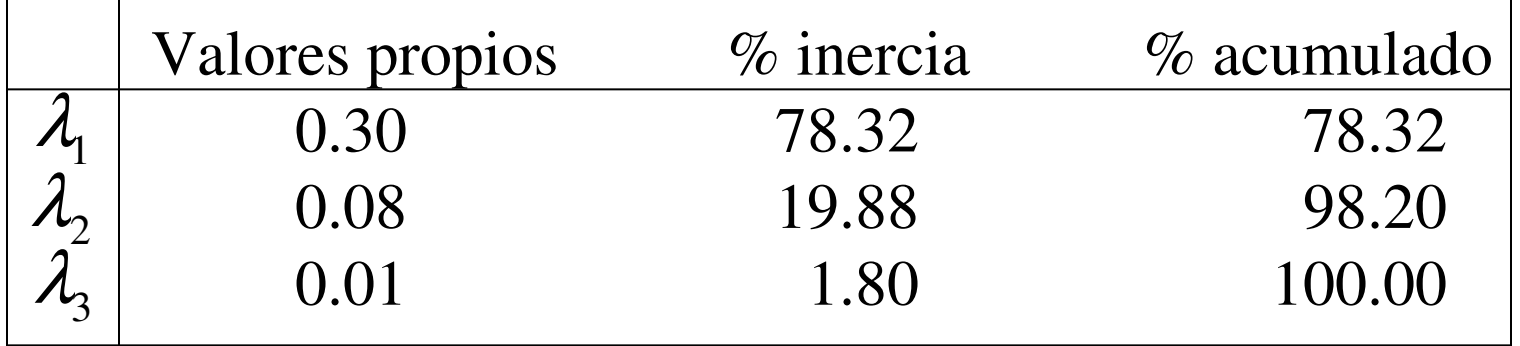

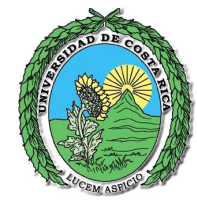

#### *AFC TABLA DE CONTINGENCIA (2)*

**CIMPA-UCR**

Tabla de componentes principales y cosenos cuadrados

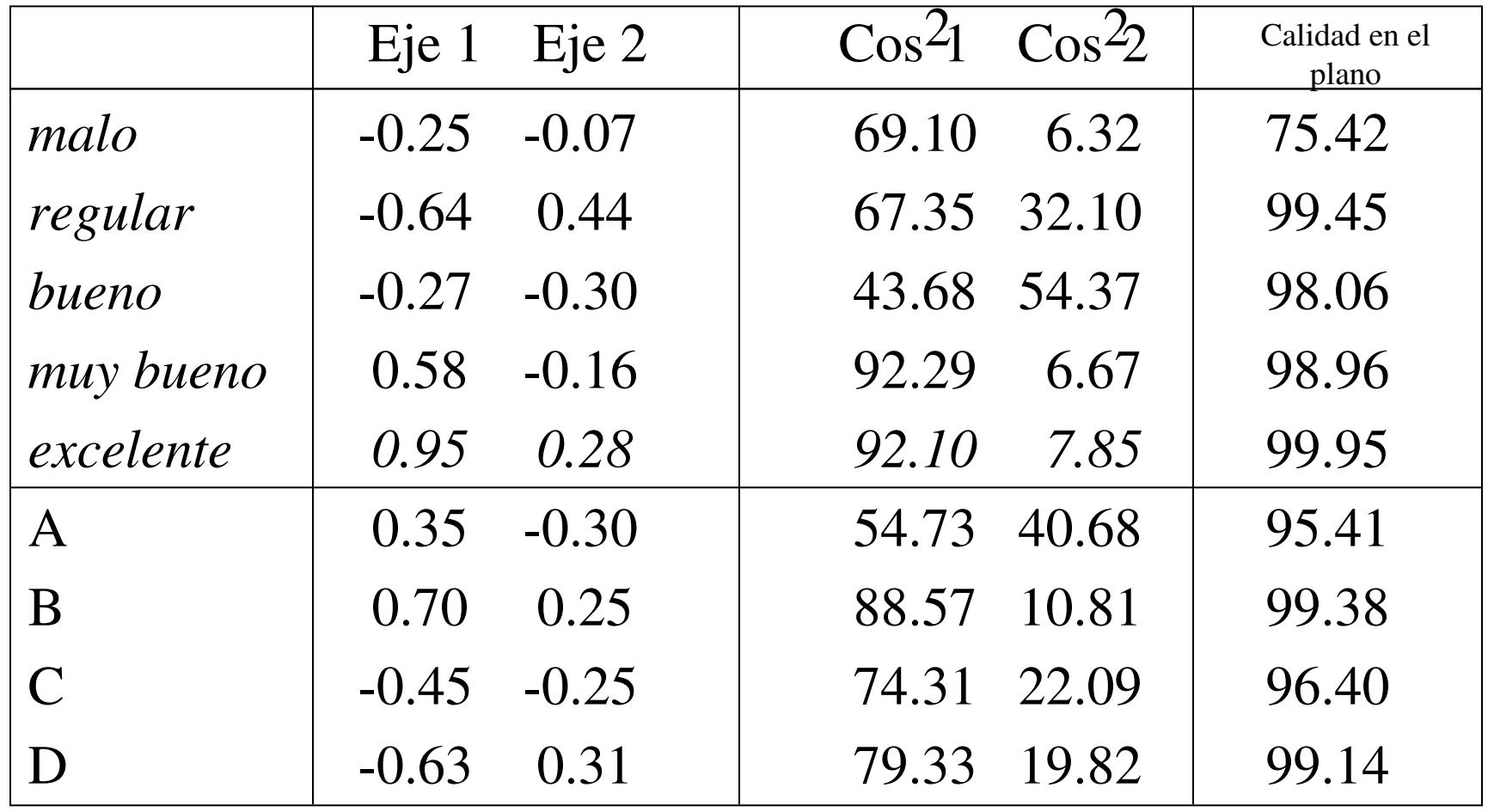

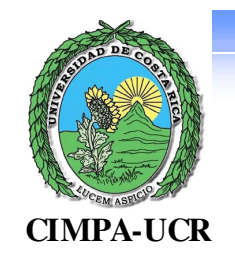

#### *AFC TABLA DE CONTINGENCIA (3)*

#### Primer plano principal

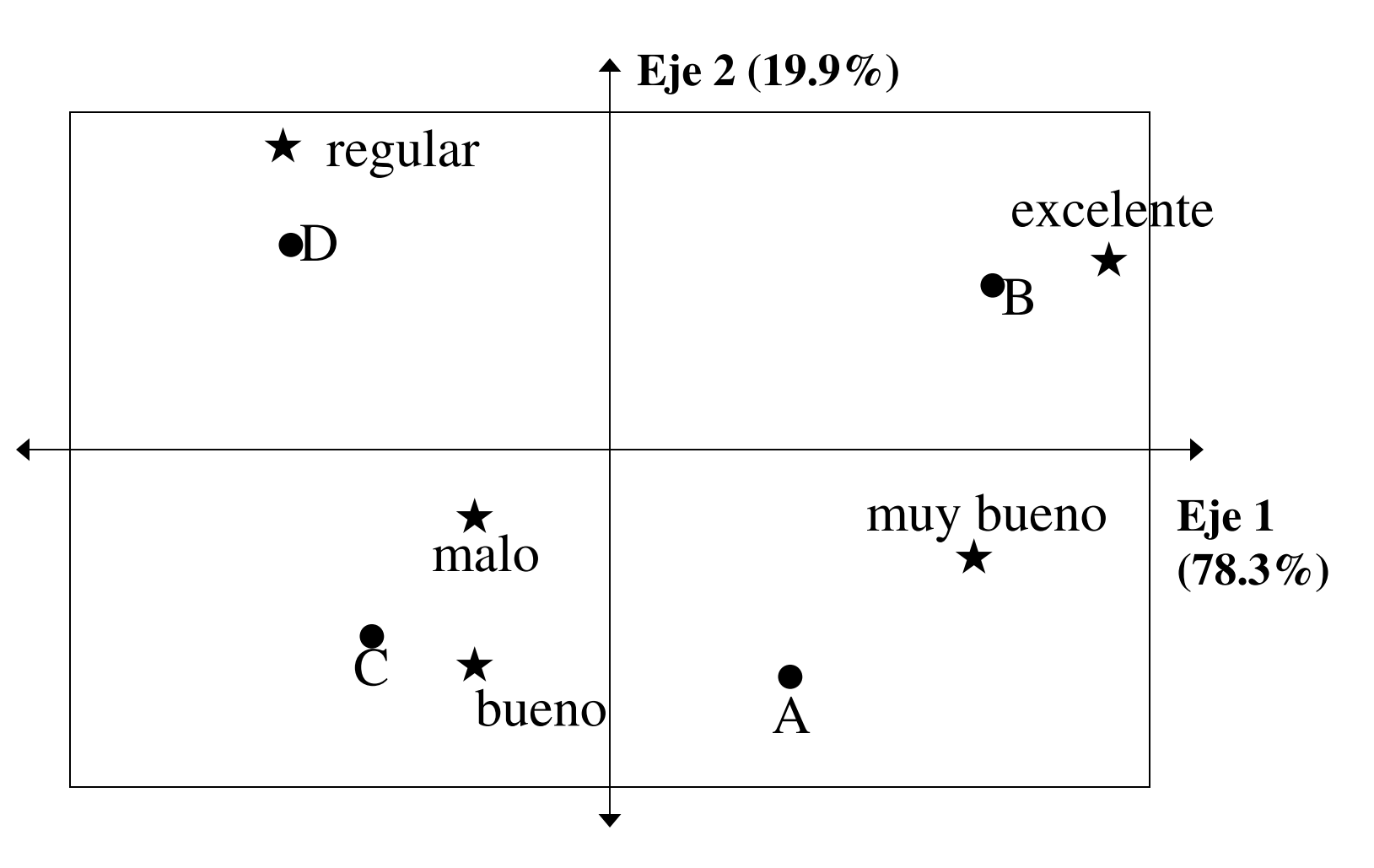

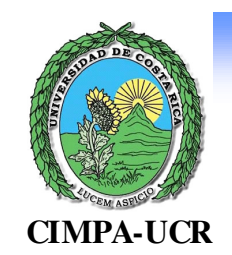

#### *AFC DE UNA TABLA DE NOTAS (1)*

Tabla de datos: notas escolares de 10 estudiantes en 5 materias, con notas entre 0 y 10

- •Componentes positivas
- •Filas homogéneas y columnas homogéneas
- •Tiene sentido calcular el perfil

Valores Propios

s 
$$
\lambda_1 = 0.01
$$
 (61.90%)  
\n $\lambda_2 = 0.0053$  (32.62%)  
\n $\lambda_3 = 0.0008$  (4.96%)  
\n $\lambda_4 = 0.00008$  (0.52%)  
\n $\lambda_5 = 0$  (0.00%)

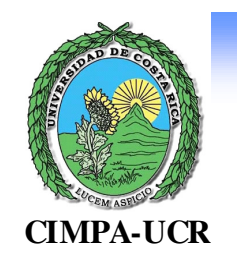

#### *AFC DE UNA TABLA DE NOTAS (2)*

#### Proyecciones y cosenos cuadrados

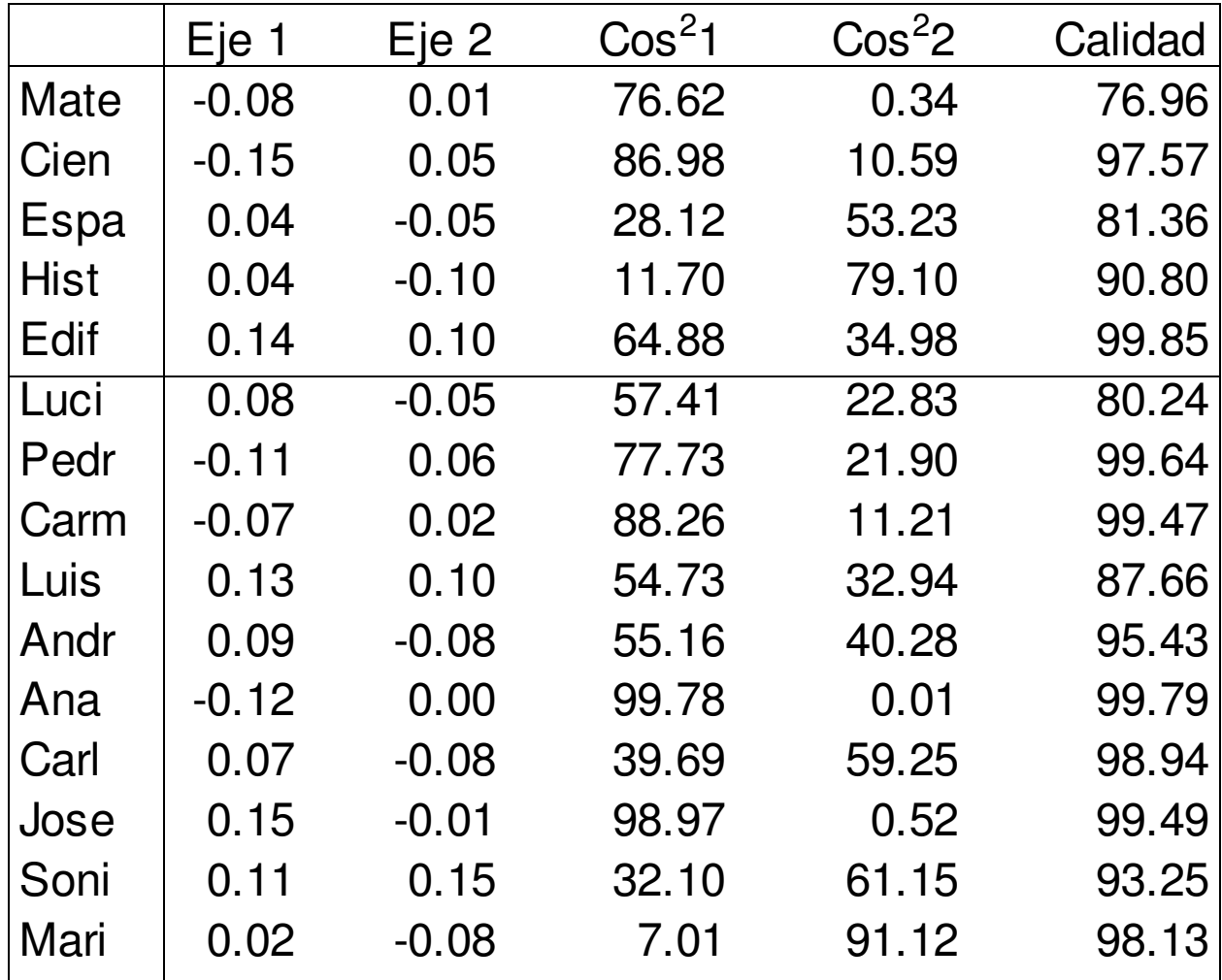

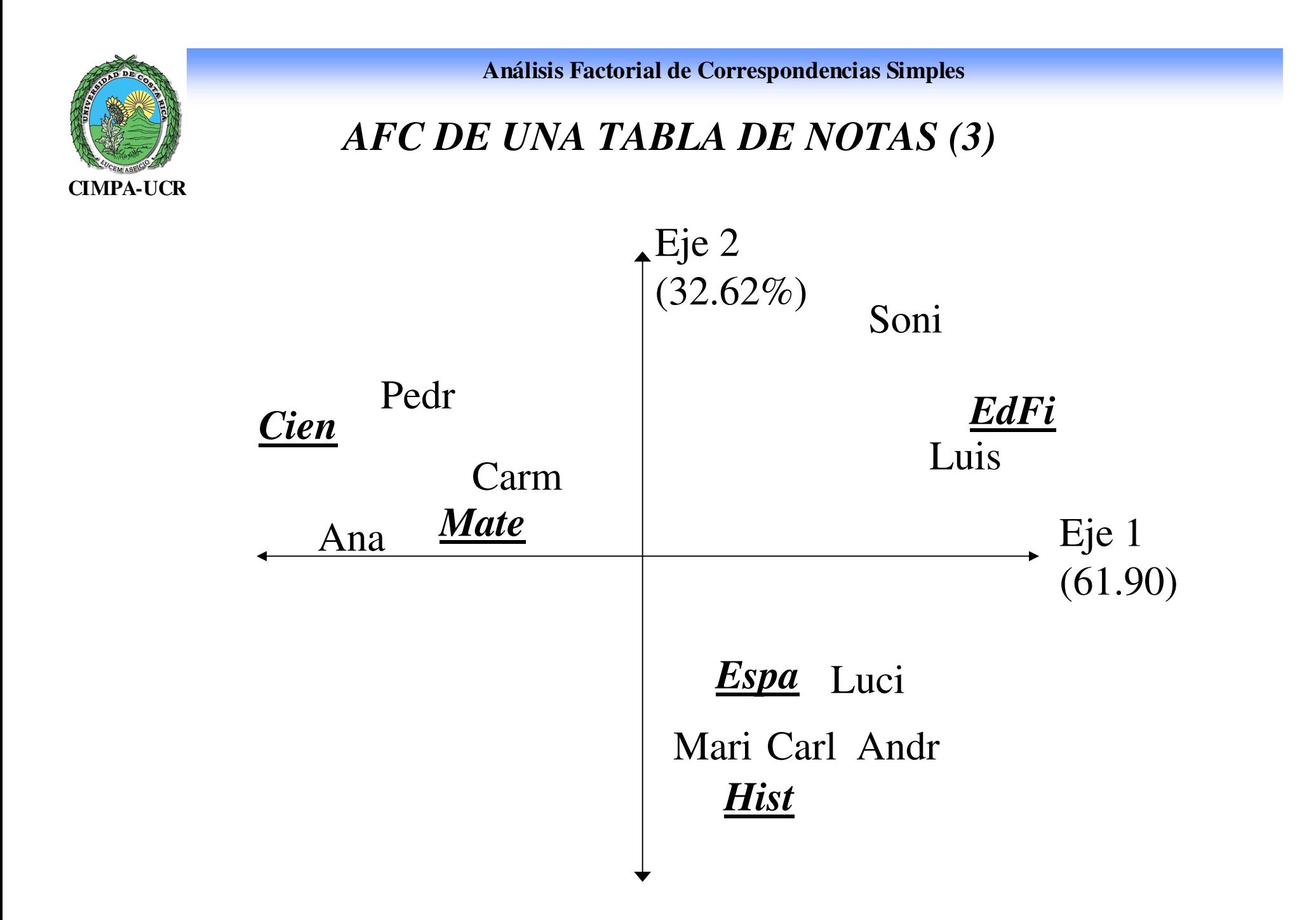

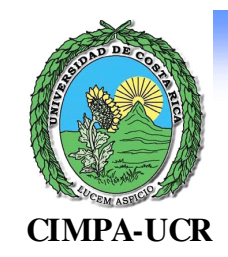

# Ejemplo: categorías de los profesores de Mate. en el MEP

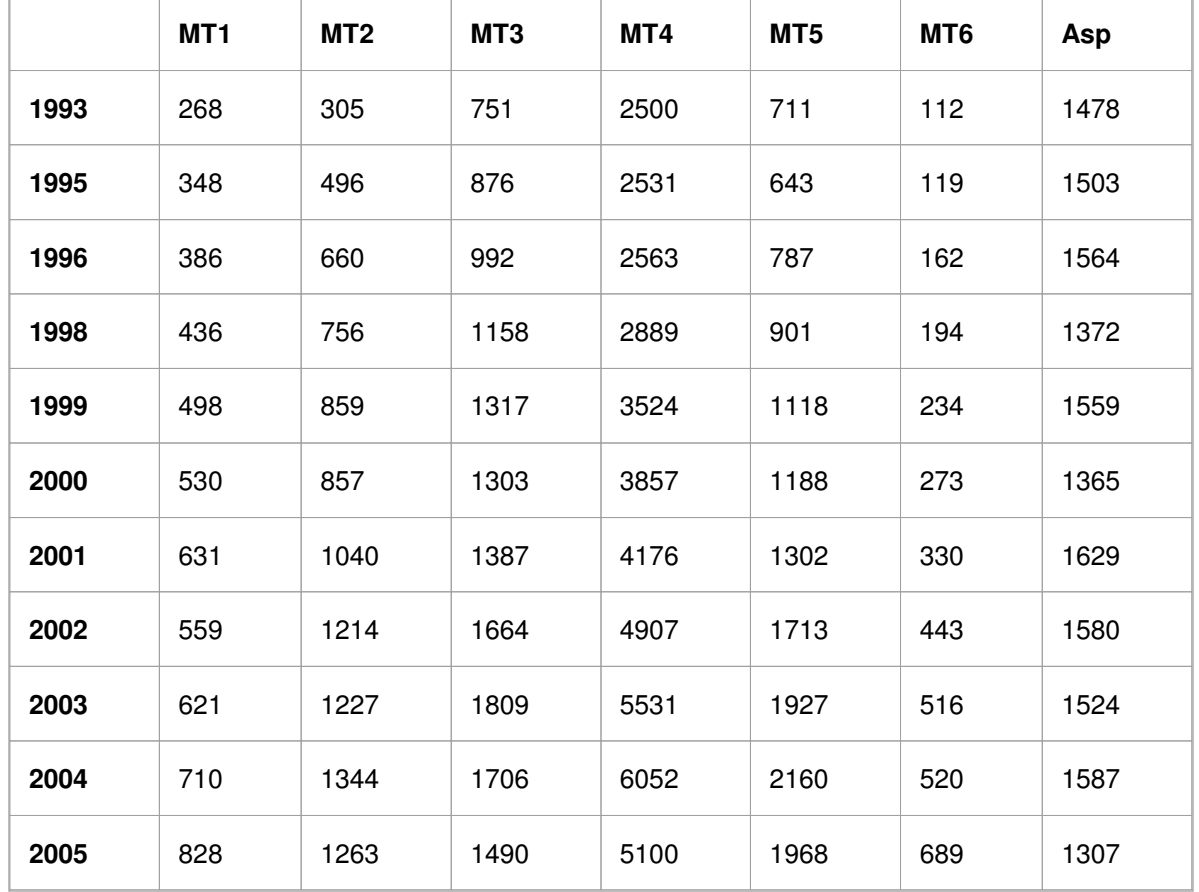

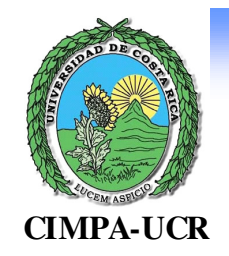

# Valores propios

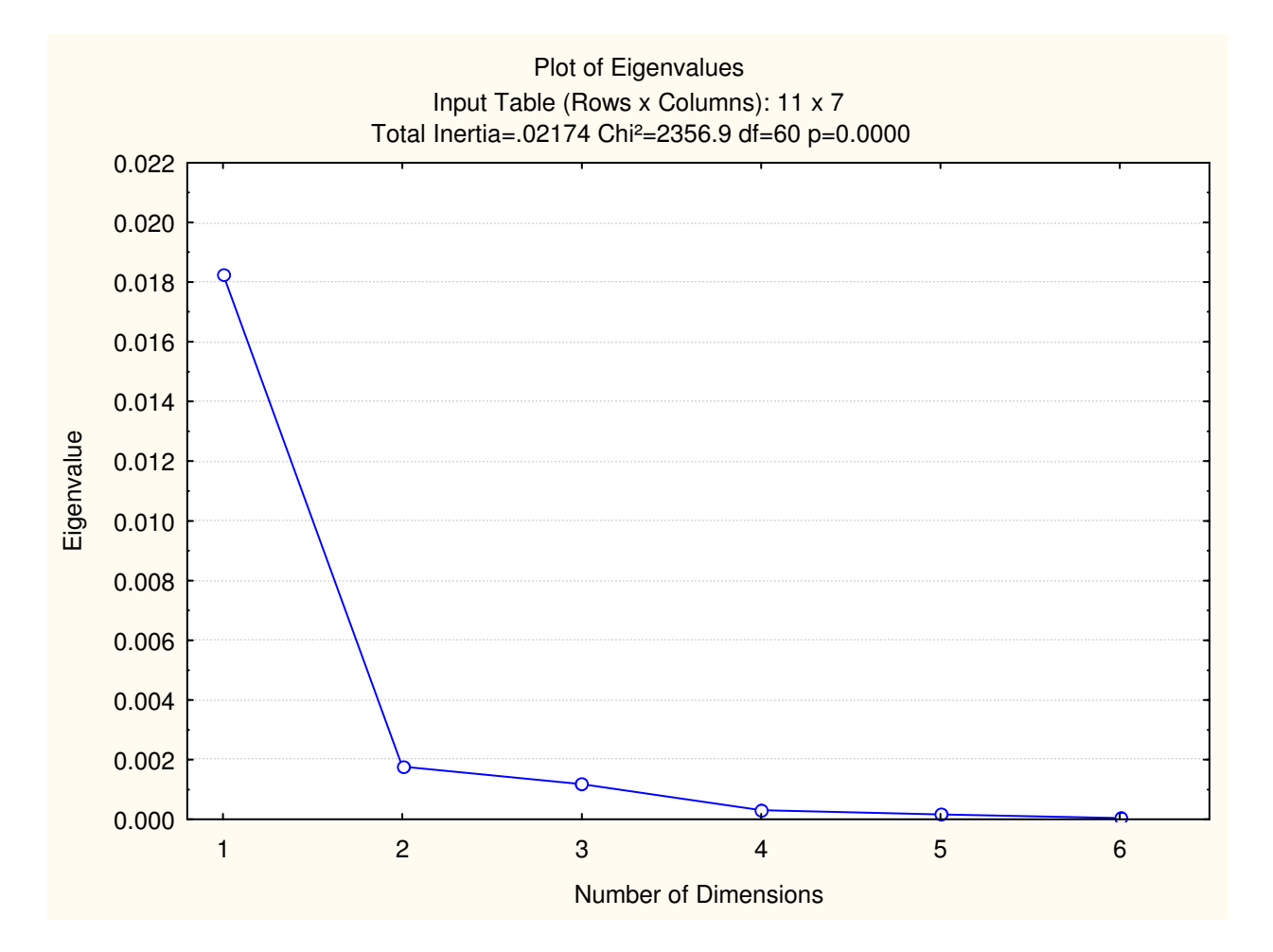

## Coordenadas de las filas

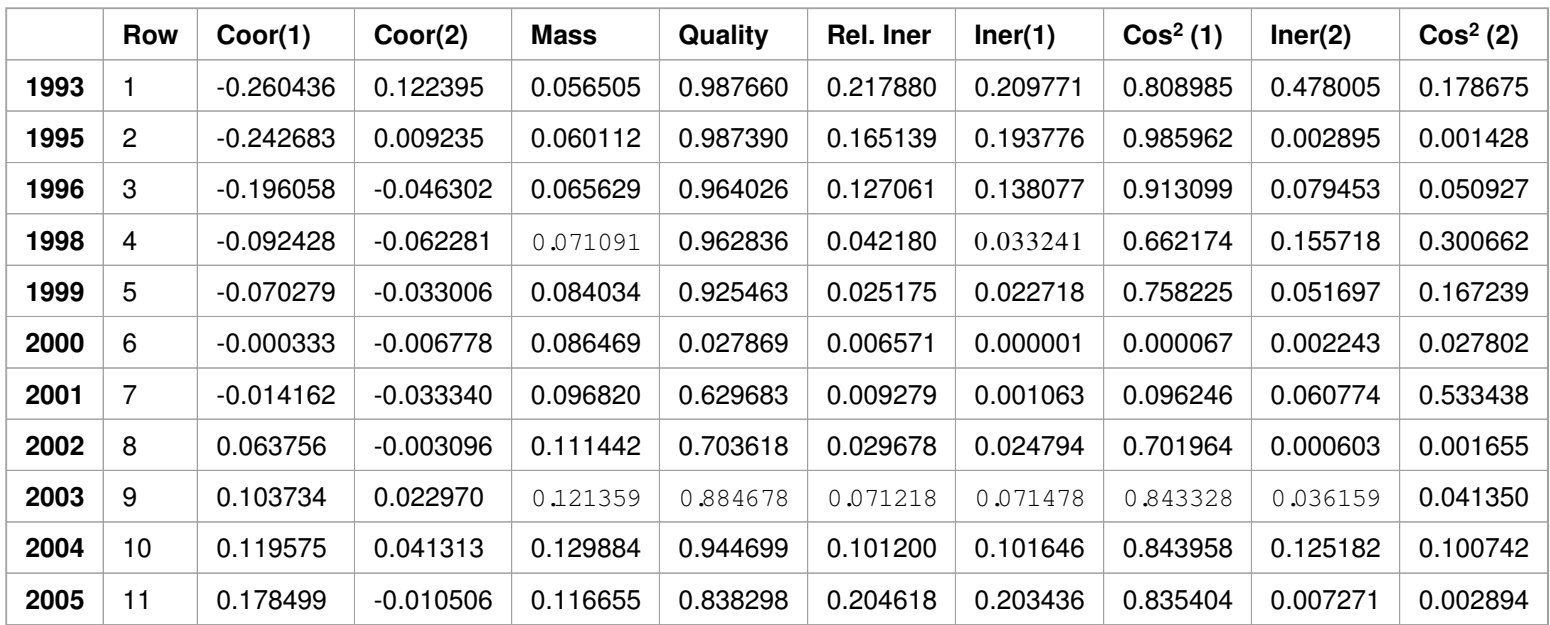

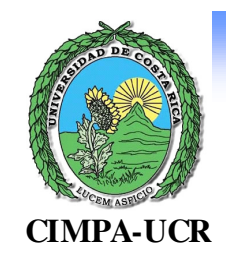

## Coordenadas de las columnas

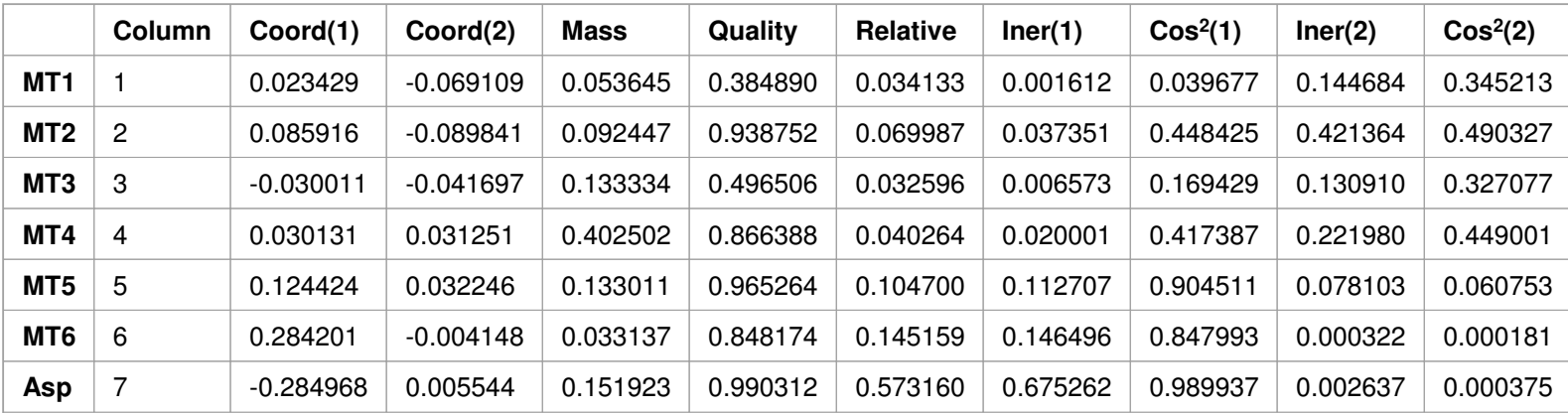

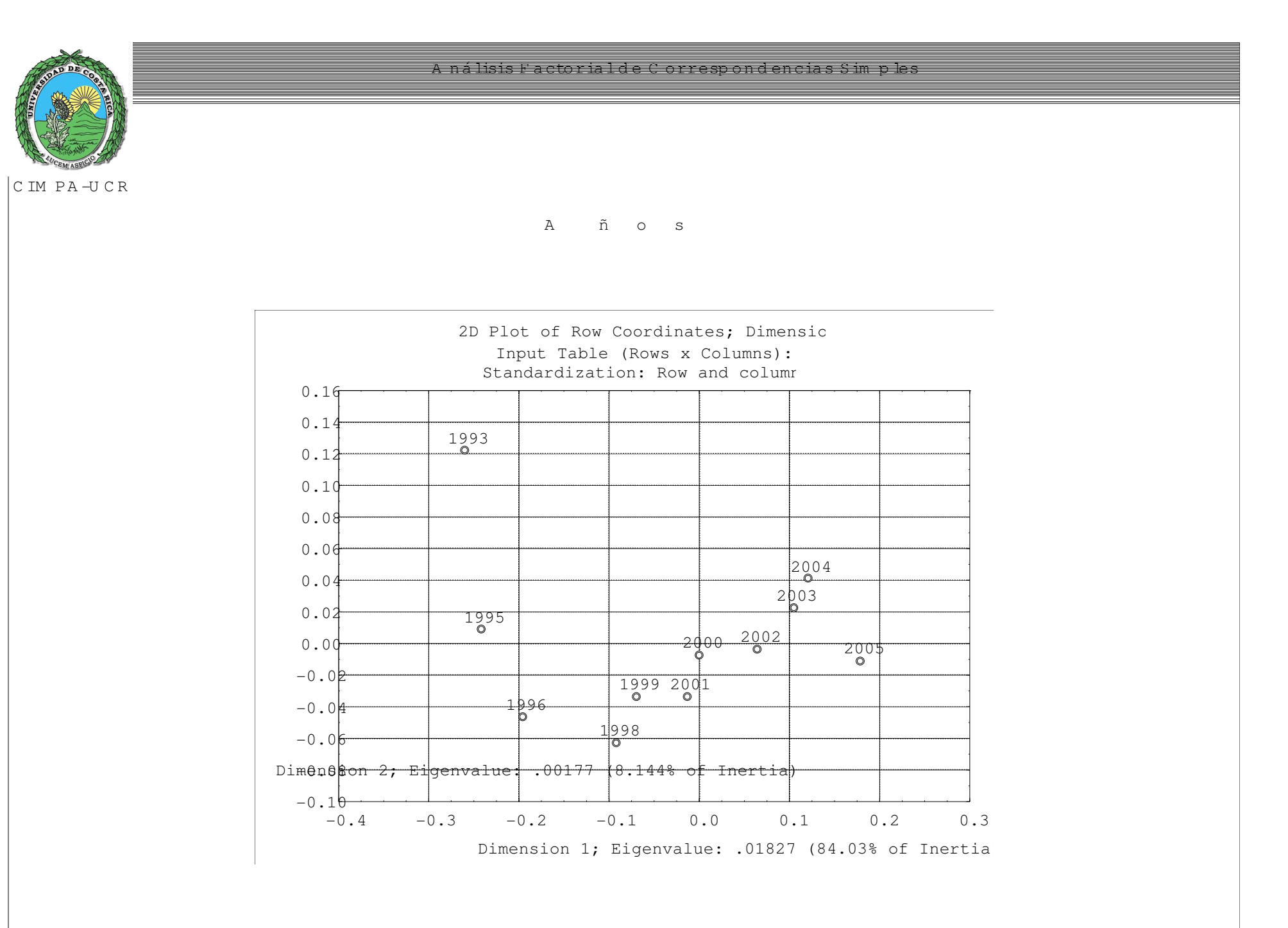

<sup>C</sup> IM PA -U <sup>C</sup> <sup>R</sup>

#### <sup>C</sup> <sup>a</sup> <sup>t</sup> <sup>e</sup> <sup>g</sup> <sup>o</sup> <sup>r</sup> <sup>í</sup> <sup>a</sup> <sup>s</sup>

<sup>A</sup> ná lisis F acto rial d e C orresp on <sup>d</sup> encias Sim <sup>p</sup> les

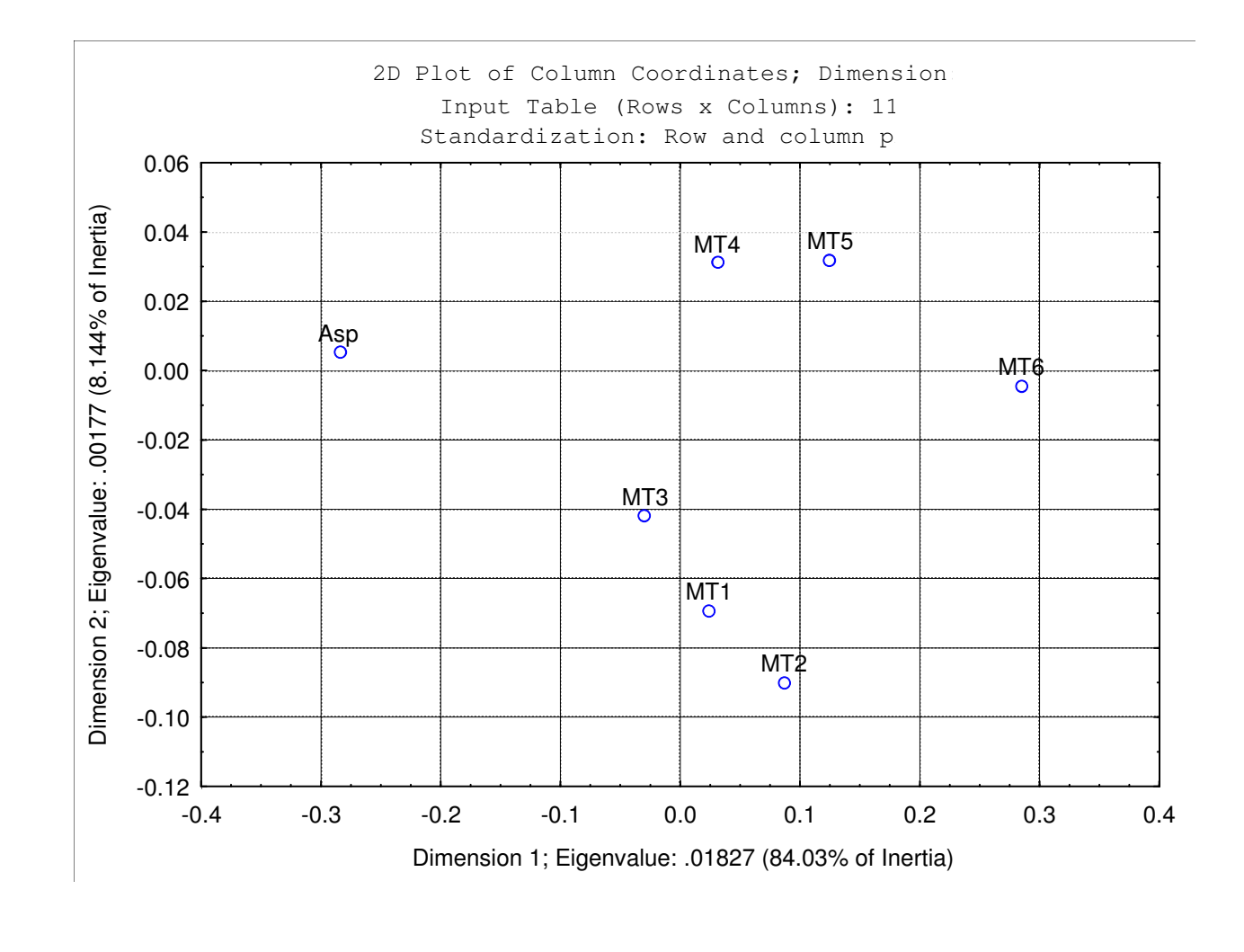

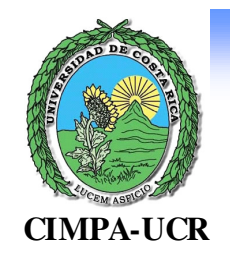

# Plano principal

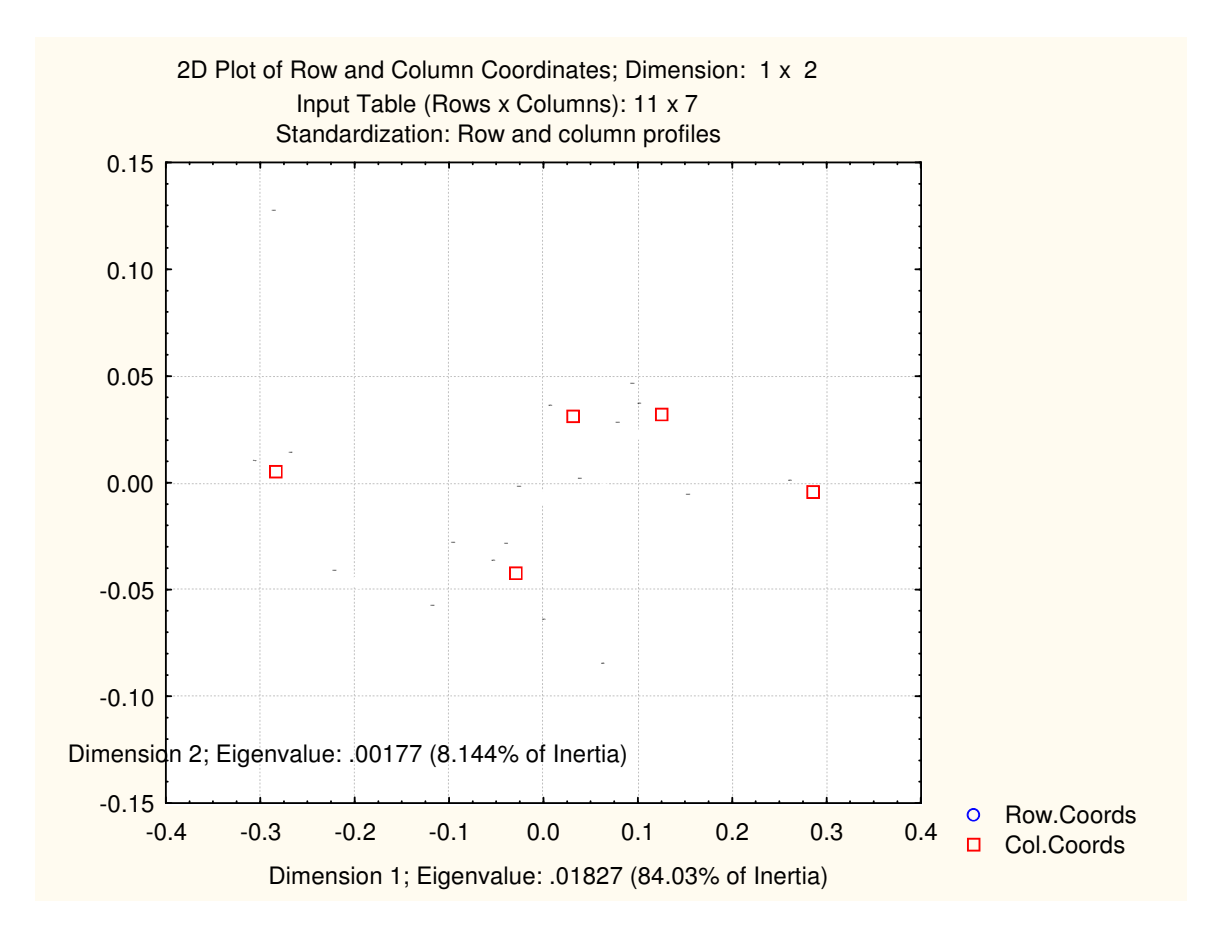

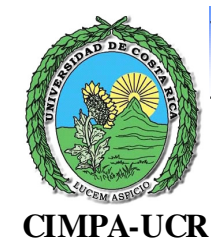

### **Análisis Factorial de Correspondencias Simples** MEP: Número de Corresponder das Simples por materia y según región

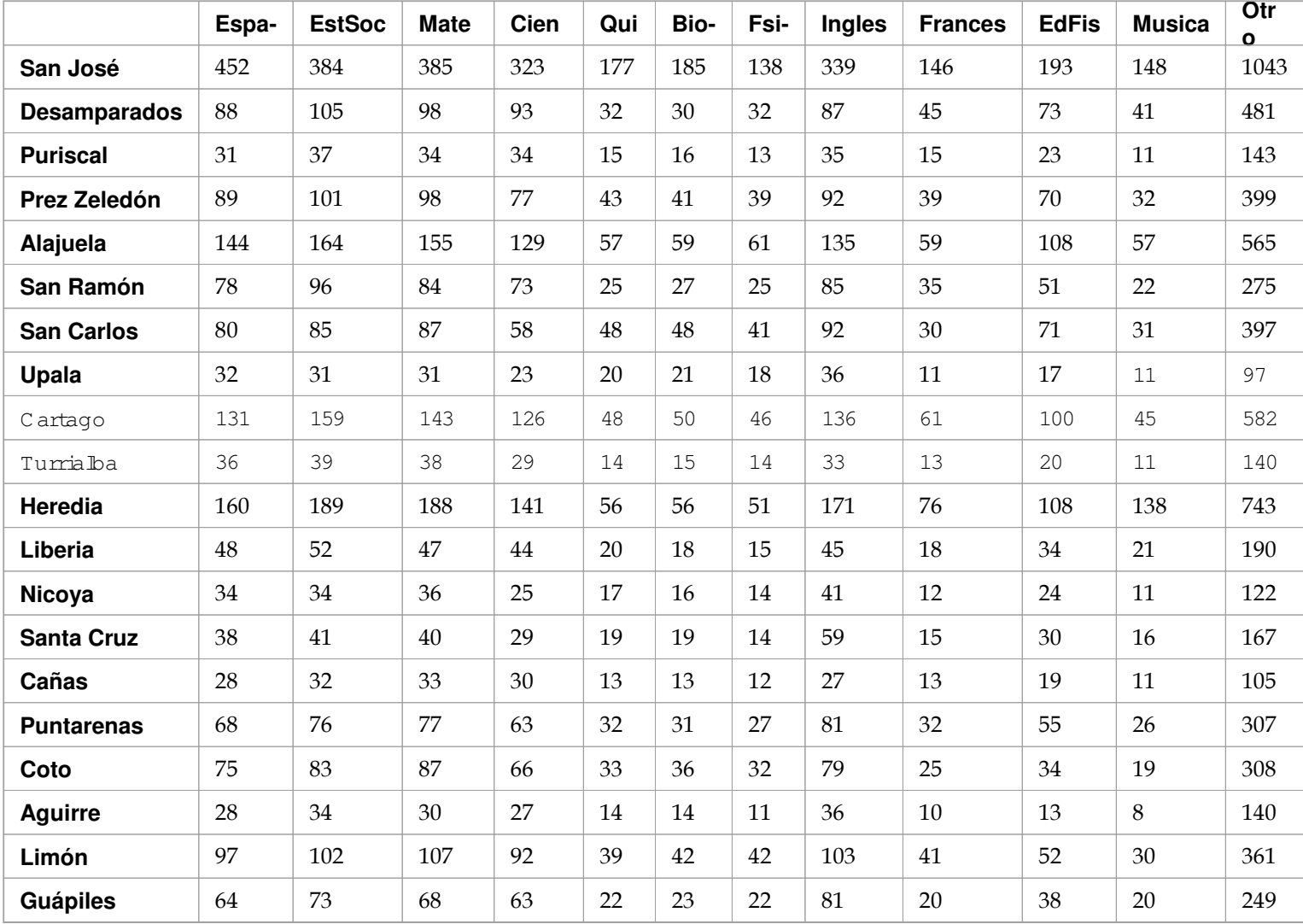

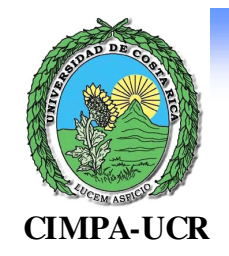

# Valores propios

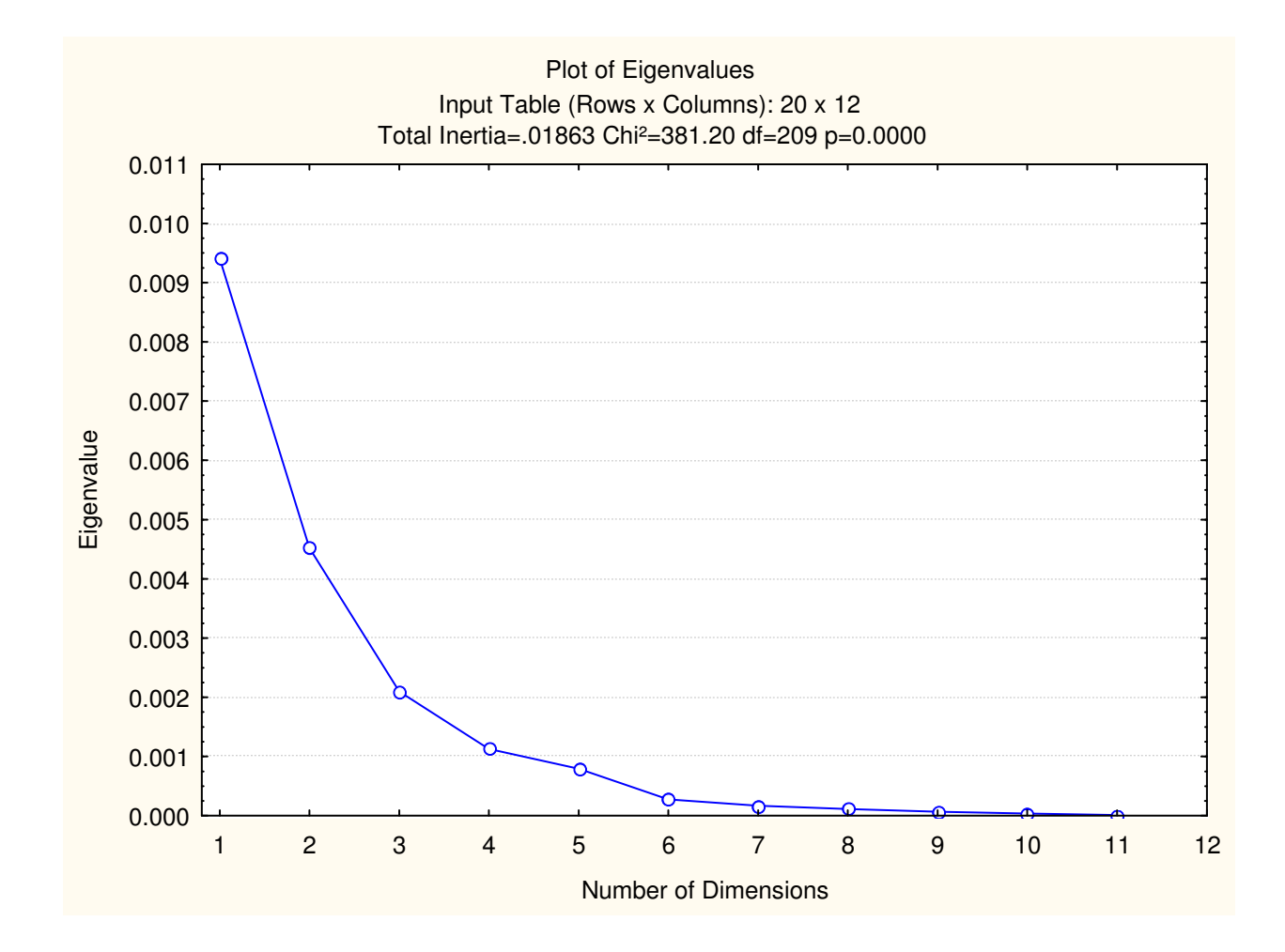

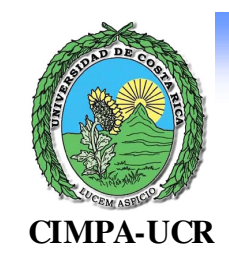

### Coordenadas de las filas

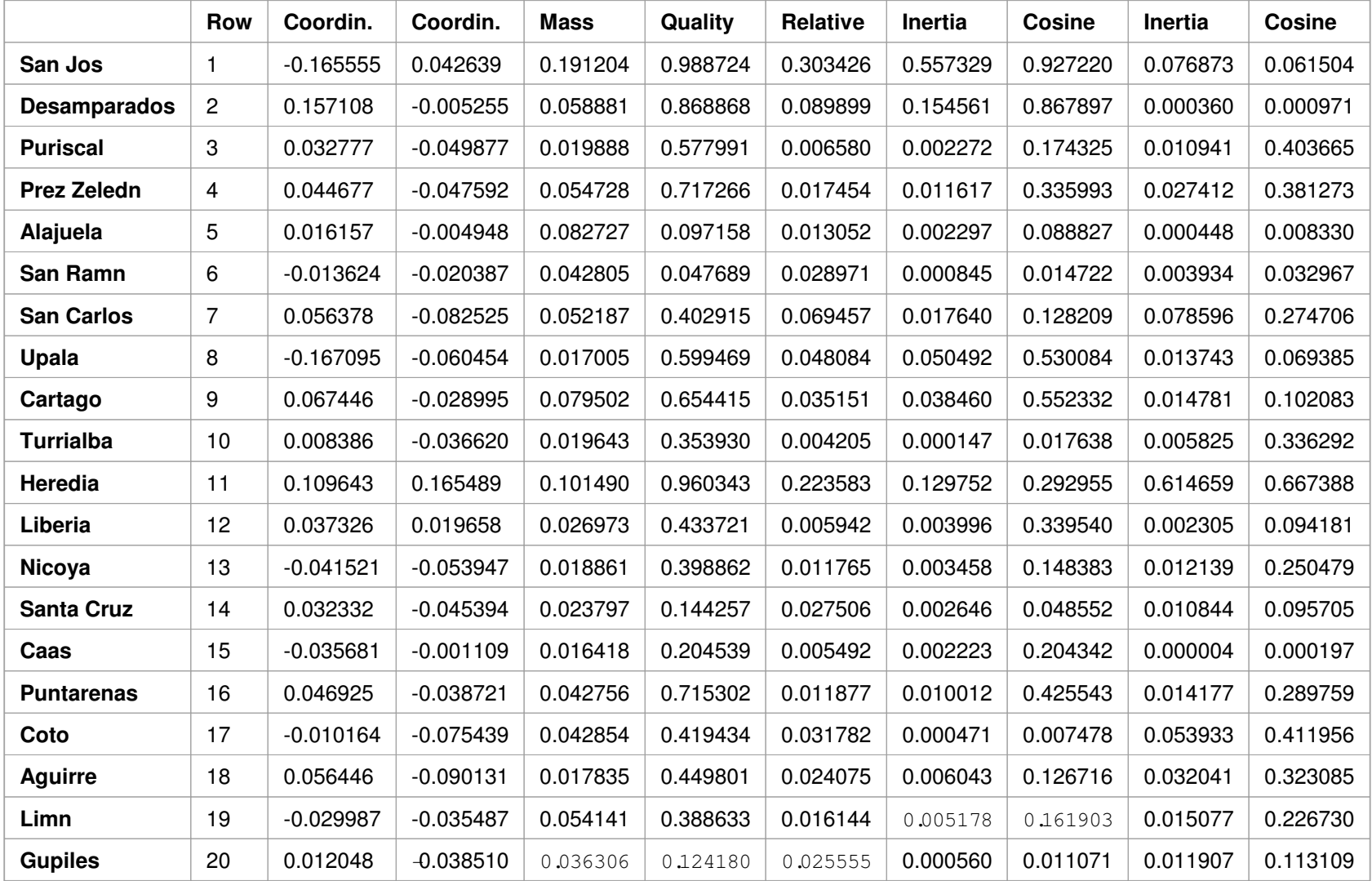

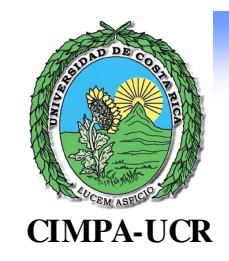

## Coordenadas de las columnas

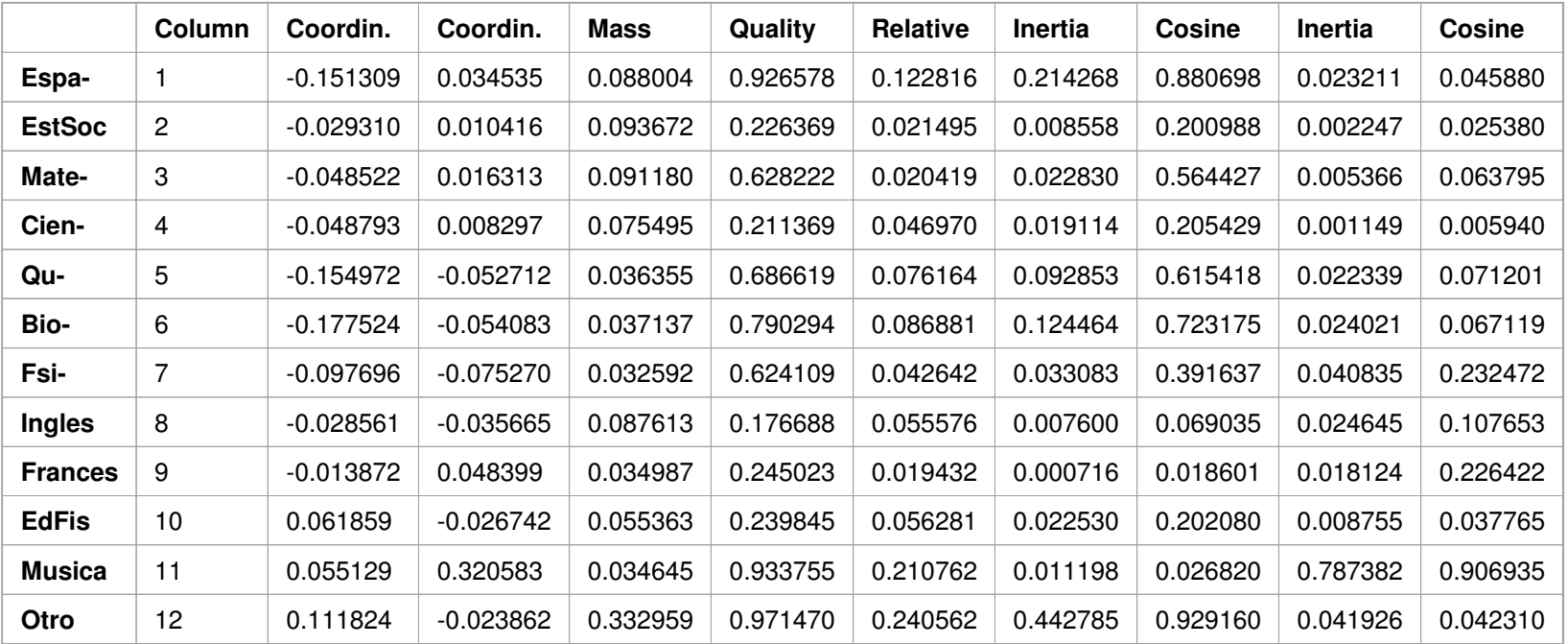

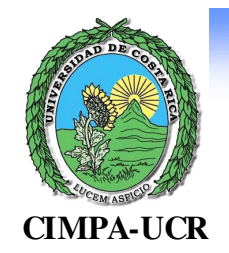

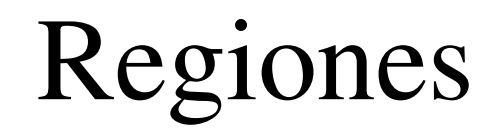

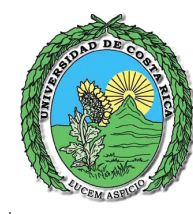

### $\blacksquare$ CIM PA-U CR  $\blacksquare$

<sup>A</sup> ná lisis F acto rial d e C orresp on <sup>d</sup> encias Sim <sup>p</sup> les

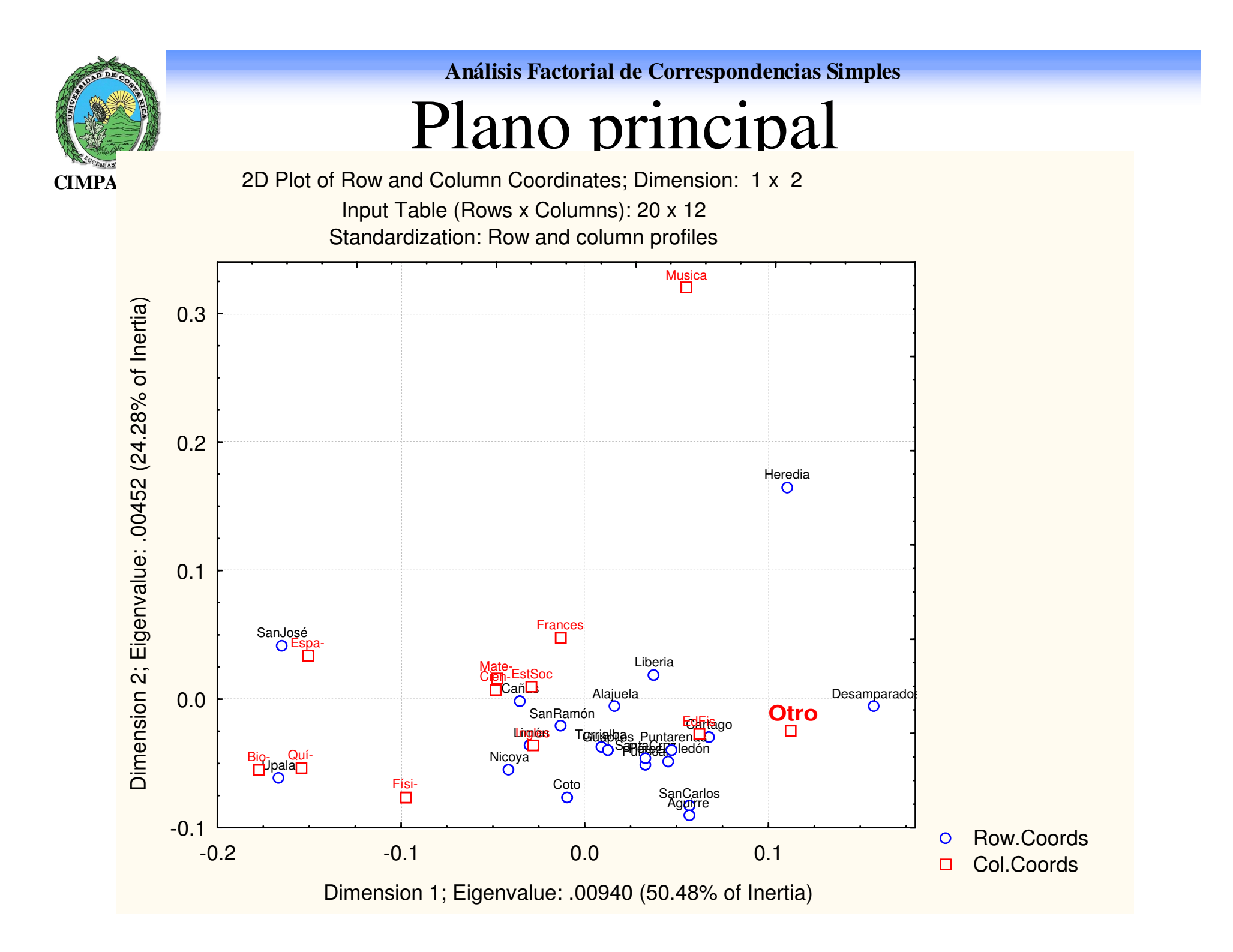